# Veer Bahadur Singh Purvanchal University, JAUNPUR(U.P.)

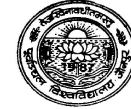

Website: www.vbspu.ac.in  $\left(\frac{1}{2} \mathbb{R} \times \mathbb{R}^2\right)$  email-id: karunacp $\omega$ yahoo.co.in

Contact No./Whatsapp No.: 9453932365

Fee Submission Link: http://vbspuportals.azurewebsites.net/stu\_mgmt/Login.aspx

### Letter No. : 91/Online Fee Submission/2020 Date:19/11/2020

### Instruction for submitting online fee for the session 20-21

- 1. write url address: www.vbspu.ac.in
- 2. visit: latest notice/highlights/admission
- 3. click: Notice for all students for submitting online fee 2020-21
- 4. click: last option(1)
- 5. New registration: First year and Lateral Entry(second year) student of all campus courses
- 6. Click :New registration (If any problem persist please whatsapp/contact Mr. Rishi Kumar(7800888823) and Mr. Ajai Maurya(9936329996)
	- a) Fill all fields which is marked as '\*'
	- b) Make sure that the candidate name must be filled first name and last name field, Example

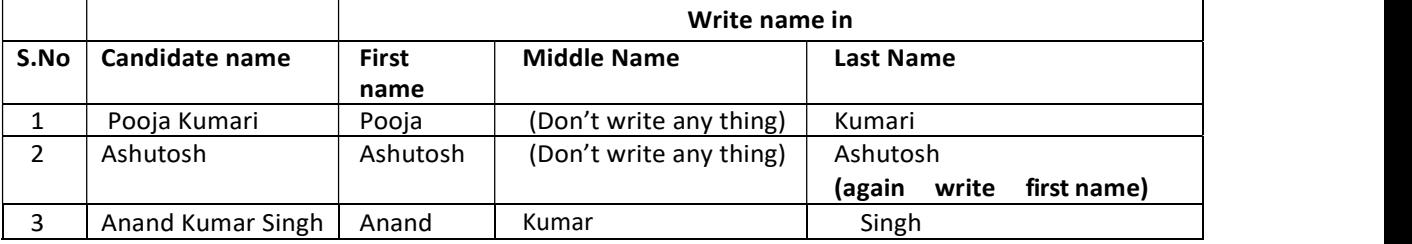

- c) Student received password on his/her mail
- d) Student roll no. : candidate entrance roll no.
- e) Enrollment no. : PU
- f) Student Type : for all courses(B.Tech, MCA, MBA, M.Sc) click through UPTU For B.Pharma click Regular
- g) Subject Offered : course or branch(ex. Electrical/biotech/management/pharmacy)
- h) Specialisation : same as subject offered
- i) Photo, signature & Enclosure: No need to upload
- 7. For all campus students: login with mail id and password

# 8. click fee submission

# i) For all campus students

- a. click pay online,
- b. Use only netbanking option for transacting fee, If any problem persist please contact 9453932365 before contacting customer care of any bank.
- c. print payment receipt
- d. submit in office and department

# ii) Loan applicable candidate

- a. Send Enrollment no., roll no., name, xerox of DD, through whats app no. 9453932365
- b. Click pay through DD, Challan generated
- c. Submit challan and DD in oriental bank of commerce, vbs purvanchal university, jaunpur
- d. After submitting DD, submit one at office and other at department

Thanks with regard

Minda  $\sum$ 

Karuna Nirala Nodal Officer, Online Fee Submission VBS Purvanchal University JAUNPUR 222003